## Package 'gbmt'

October 13, 2022

Type Package

Title Group-Based Multivariate Trajectory Modeling

Version 0.1.3

Date 2022-03-05

Author Alessandro Magrini

Maintainer Alessandro Magrini <alessandro.magrini@unifi.it>

Description Estimation and analysis of group-based multivariate trajectory models (Nagin, 2018 [<doi:10.1177/0962280216673085>](https://doi.org/10.1177/0962280216673085); Magrini, 2022 [<doi:10.1007/s10182-022-00437-](https://doi.org/10.1007/s10182-022-00437-9) [9>](https://doi.org/10.1007/s10182-022-00437-9)). The package implements an Expectation-Maximization (EM) algorithm allowing unbalanced panel and missing values, and provides several functionalities for prediction and graphical representation.

**Depends** R  $(>= 3.5.0)$ , Matrix

Imports methods

License GPL-2

NeedsCompilation no

Repository CRAN

Date/Publication 2022-03-05 17:00:02 UTC

### R topics documented:

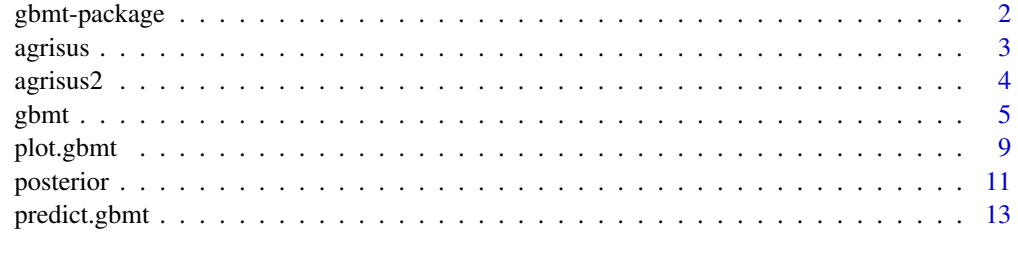

**Index** [15](#page-14-0)

<span id="page-1-0"></span>

#### Description

Estimation and analysis of group-based multivariate trajectory models.

#### Details

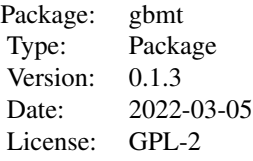

Group-based trajectory modeling is a statistical method to determine groups of units based on the trend of a multivariate time series. It is a special case of latent class growth curves where the units in the same group have the same trajectory (Nagin, 2005), but it assumes a multivariate polynomial regression on time within each group, instead of a univariate one, to account for multiple indicators (Nagin et al., 2018; Magrini, 2022). A group-based multivariate trajectory model is estimated through the Expectation-Maximization (EM) algorithm, which allows unbalanced panel and missing values. The main functions currently implemented in the package are:

- [gbmt:](#page-4-1) to estimate a group-based multivariate trajectory model;
- [predict.gbmt:](#page-12-1) to perform prediction on trajectories;
- [plot.gbmt:](#page-8-1) to display estimated and predicted trajectories;
- [posterior:](#page-10-1) to compute posterior probabilities for new units.

#### Author(s)

Alessandro Magrini <alessandro.magrini@unifi.it>

#### References

A. Magrini (2022). Assessment of agricultural sustainability in European Union countries: A groupbased multivariate trajectory approach. *Advances in Statistical Analysis*, published online: March 2022. DOI: 10.1007/s10182-022-00437-9

D. S. Nagin, B. L. Jones, V. L. Passos and R. E. Tremblay (2018). Group-based multi-trajectory modeling. *Statistical Methods in Medical Research*, 27(7): 2015-2023. DOI: 10.1177/0962280216673085

D. S. Nagin (2005). Group-based modeling of development. Harvard University Press, Cambridge, US-MA.

<span id="page-2-1"></span><span id="page-2-0"></span>

#### **Description**

Data on several indicators covering the economic, social and environmental dimensions of agricultural sustainability for 26 EU countries in the period 2004-2018.

#### Usage

data(agrisus)

#### Format

A data.frame with a total of 390 observations on the following 16 variables:

Country Country name.

Country\_code Country code.

Year Time of measurement (year).

Date Time of measurement (date).

- TFP\_2005 Total Factor Productivity (TFP) index of agriculture (2005=100). Source: CMEF.
- NetCapital\_GVA Net capital stocks in agriculture (2015 US dollars) to gross value added of agriculture (2015 US dollars). Source: Faostat.
- Manager\_ratio Ratio young/elderly for farm managers (number of managers with less than 35 years by 100 managers with 55 years and over). Source: CMEF.
- FactorIncome\_paid\_2010 Real income of agricultural factors per paid annual work unit (index 2010=100). Source: Eurostat.
- EntrIncome\_unpaid\_2010 Net entrepreneurial income of agriculture per unpaid annual work unit (index 2010=100). Source: Eurostat.
- Income\_rur Median equivalised net income in rural areas (power purchasing standard). Source: Eurostat.
- Unempl\_rur At-risk-of-poverty rate in rural areas (%). Source: Eurostat.
- Poverty\_rur Unemployment rate in rural areas (%). Source: Eurostat.
- RenewProd Production of renewable energy from agriculture (share of total production of renewable energy, %). Source: CMEF.
- Organic\_p Area under organic cultivation (share of utilized agricultural area, %). Source: Faostat.
- GHG\_UAA Greenhouse gas emissions due to agriculture (million CO2 equivalent grams per hectare of utilized agricultural area). Source: Faostat.
- GNB\_UAA Gross nitrogen balance (tonnes of nutrient per hectare of utilized agricultural area). Source: Eurostat.

#### **Note**

This is the dataset employed in Magrini (2022).

#### <span id="page-3-0"></span>References

European Commission (2022). Eurostat database. https://ec.europa.eu/eurostat/data/database European Commission (2020). Common Monitoring and Evaluation Framework (CMEF) for the CAP 2014-2020. https://agridata.ec.europa.eu/extensions/DataPortal/cmef\_indicators.html

Food and Agriculture Organization (2022). FAOSTAT statistical database. https://www.fao.org/faostat/en/#home

A. Magrini (2022). Assessment of agricultural sustainability in European Union countries: A groupbased multivariate trajectory approach. *Advances in Statistical Analysis*, published online: March 2022. DOI: 10.1007/s10182-022-00437-9

#### See Also

[agrisus2](#page-3-1)

<span id="page-3-1"></span>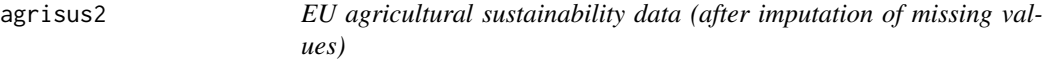

#### Description

Data on several indicators covering the economic, social and environmental dimensions of agricultural sustainability for 26 EU countries in the period 2004-2018. Missing values have been imputed.

#### Usage

data(agrisus2)

#### Format

A data.frame with a total of 390 observations on the following 16 variables:

Country Country name.

Country\_code Country code.

Year Time of measurement (year).

Date Time of measurement (date).

TFP\_2005 Total Factor Productivity (TFP) index of agriculture (2005=100). Source: CMEF.

- NetCapital\_GVA Net capital stocks in agriculture (2015 US dollars) to gross value added of agriculture (2015 US dollars). Source: Faostat.
- Manager\_ratio Ratio young/elderly for farm managers (number of managers with less than 35 years by 100 managers with 55 years and over). Source: CMEF.
- FactorIncome\_paid\_2010 Real income of agricultural factors per paid annual work unit (index 2010=100). Source: Eurostat.
- EntrIncome\_unpaid\_2010 Net entrepreneurial income of agriculture per unpaid annual work unit (index 2010=100). Source: Eurostat.
- <span id="page-4-0"></span>Income\_rur Median equivalised net income in rural areas (power purchasing standard). Source: Eurostat.
- Unempl\_rur At-risk-of-poverty rate in rural areas (%). Source: Eurostat.
- Poverty\_rur Unemployment rate in rural areas (%). Source: Eurostat.
- RenewProd Production of renewable energy from agriculture (share of total production of renewable energy, %). Source: CMEF.
- Organic\_p Area under organic cultivation (share of utilized agricultural area, %). Source: Faostat.
- GHG\_UAA Greenhouse gas emissions due to agriculture (million CO2 equivalent grams per hectare of utilized agricultural area). Source: Faostat.
- GNB\_UAA Gross nitrogen balance (tonnes of nutrient per hectare of utilized agricultural area). Source: Eurostat.

#### **Note**

This is the dataset employed in Magrini (2022) after imputation of missing values according to a group-based multivariate trajectory model with three groups and three polynomial degrees.

#### References

European Commission (2022). Eurostat database. https://ec.europa.eu/eurostat/data/database

European Commission (2020). Common Monitoring and Evaluation Framework (CMEF) for the CAP 2014-2020. https://agridata.ec.europa.eu/extensions/DataPortal/cmef\_indicators.html

Food and Agriculture Organization (2022). FAOSTAT statistical database. https://www.fao.org/faostat/en/#home

A. Magrini (2022). Assessment of agricultural sustainability in European Union countries: A groupbased multivariate trajectory approach. *Advances in Statistical Analysis*, published online: March 2022. DOI: 10.1007/s10182-022-00437-9

#### See Also

[agrisus](#page-2-1)

<span id="page-4-1"></span>

gbmt *Estimation of a group-based multivariate trajectory model*

#### Description

Estimation of a group-based multivariate trajectory model through the Expectation-Maximization (EM) algorithm. Missing values are allowed and the panel may be unbalanced.

#### Usage

gbmt(x.names, unit, time, ng=1, d=2, data, scaling=2, pruning=TRUE, nstart=NULL, tol=1e-4, maxit=1000, quiet=FALSE)

#### Arguments

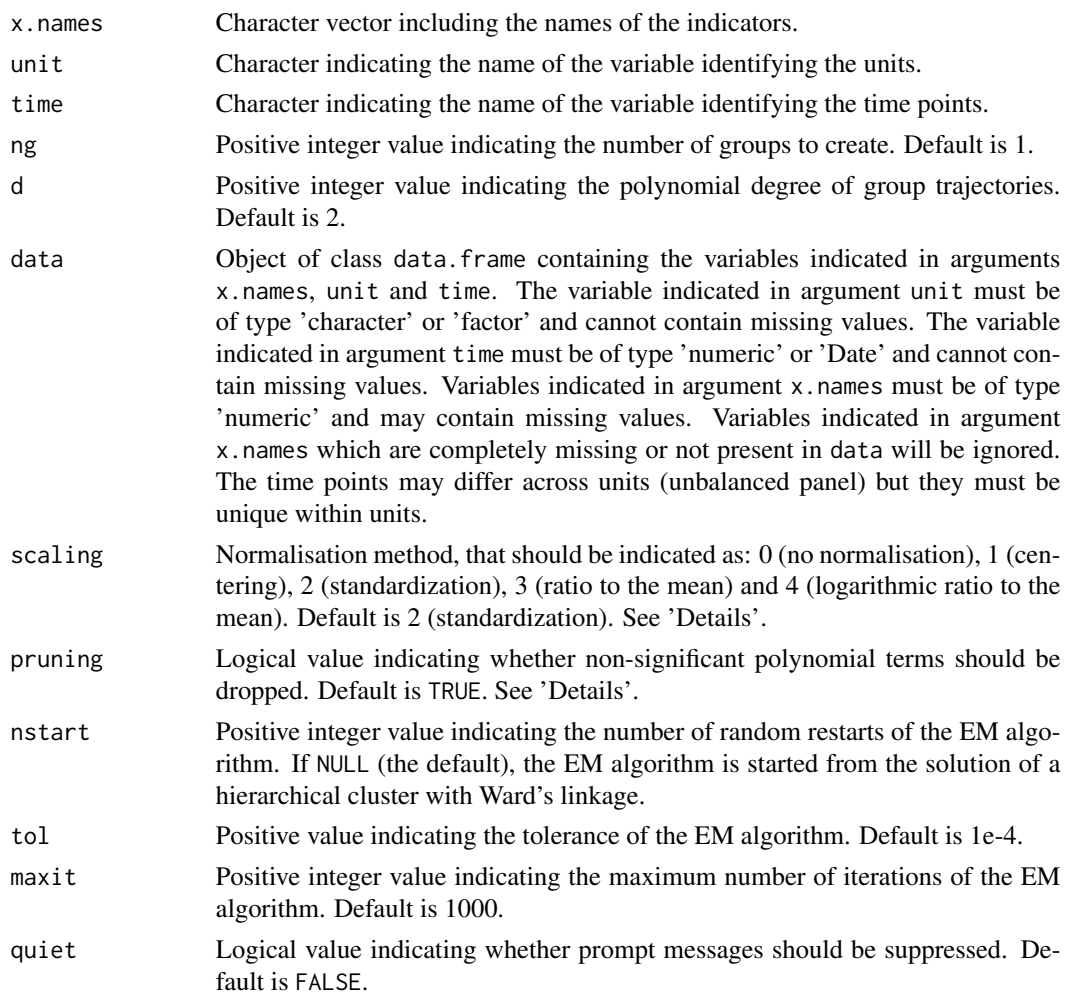

#### Details

Let  $Y_1, \ldots, Y_k, \ldots, Y_K$  be the considered indicators and  $y_{i,t} = (y_{i,t,1}, \ldots, y_{i,t,k}, \ldots, y_{i,t,K})'$  denote their observation on unit  $i$   $(i = 1, \ldots, n)$  at time  $t$   $(t = 1, \ldots, T)$ . Also, let  $\bar{y}_{i,k}$  and  $s_{i,k}$ be, respectively, sample mean and sample standard deviation of indicator  $Y_k$  for unit i across the whole period of observation. Each indicator is normalized within units according to one among the following normalisation methods:

0) no normalisation:

$$
y_{i,t,k}^* = y_{i,t,k}
$$

1) centering:

$$
y_{i,t,k}^* = y_{i,t,k} - \bar{y}_{i,k}
$$

2) standardization:

$$
y_{i,t,k}^* = \frac{y_{i,t,k} - \bar{y}_{i,k}}{s_{i,k}}
$$

<span id="page-6-0"></span>gbmt  $\sim$  7

3) ratio to the mean:

$$
y_{i,t,k}^* = \frac{y_{i,t,k}}{\bar{y}_{i,k}}
$$

4) logarithmic ratio to the mean:

$$
y_{i,t,k}^* = \log\left(\frac{y_{i,t,k}}{\bar{y}_{i,k}}\right) \approx \frac{y_{i,t,k} - \bar{y}_{i,k}}{\bar{y}_{i,k}}
$$

Normalisation is required if the trajectories have different levels across units. When indicators have different scales of measurement, standardization is needed to compare the measurements of different indicators. Ratio to the mean and logaritmic ratio to the mean allow comparisons among different indicators as well, but they can be applied only in case of strictly positive measurements.

Denote the hypothesized groups as  $j = 1, \ldots, J$  and let  $G_i$  be a latent variable taking value j if unit i belongs to group j. A group-based multivariate trajectory model with polynomial degree  $d$  is defined as:

$$
\mathbf{y}_{i,t}^* \mid G_i = j \sim \text{MVN}(\mu_j, \Sigma_j) \qquad j = 1, \dots, J
$$

$$
\mu_j = \mathbf{B}'_j \left(1, t, t^2, \dots, t^d\right)'
$$

where  $B_j$  is the  $(d+1) \times K$  matrix of regression coefficients in group j, and  $\Sigma_j$  is the  $K \times K$ covariance matrix of the indicators in group  $j$ . The likelihood of the model is:

$$
\mathcal{L}(\mathbf{B}_1,\ldots,\mathbf{B}_J,\Sigma_1,\ldots,\Sigma_J,\pi_1,\ldots,\pi_J)=\prod_{i=1}^n\left[\sum_{j=1}^J\pi_j\prod_{t=1}^T\phi(\mathbf{y}_{i,t}^* \mid \mathbf{B}_j,\Sigma_j)\right]
$$

where  $\phi(y_{i,t}^* \mid B_j, \Sigma_j)$  is the multivariate Normal density of  $y_{i,t}^*$  in group j, and  $\pi_j$  is the prior probability of group j. The posterior probability of group j for unit i is computed as:

$$
\Pr(G_i = j \mid \mathbf{y}_i^*) \equiv \pi_{i,j} = \frac{\hat{\pi}_j \prod_{t=1}^T \phi(\mathbf{y}_{i,t}^* \mid \hat{\mathbf{B}}_j, \hat{\Sigma}_j)}{\sum_{j=1}^J \hat{\pi}_j \prod_{t=1}^T \phi(\mathbf{y}_{i,t}^* \mid \hat{\mathbf{B}}_j, \hat{\Sigma}_j)}
$$

where the hat symbol above a parameter denotes the estimated value for that parameter. See the vignette of the package and Magrini (2022) for details on maximum likelihood estimation through the EM algorithm.

S3 methods available for class gbmt include:

- print: to see the estimated regression coefficients for each group;
- summary: to obtain the summary of the linear regressions (a list with one component for each group and each indicator);
- plot: to display estimated and predicted trajectories. See [plot.gbmt](#page-8-1) for details;
- coef: to see the estimated coefficients (a list with one component for each group);
- fitted: to obtain the fitted values, equating to the estimated group trajectories (a list with one component for each group);
- residuals: to obtain the residuals (a list with one component for each group);
- predict: to perform prediction on trajectories. See [predict.gbmt](#page-12-1) for details.
- logLik: to get the log likelihood;
- AIC, extractAIC: to get the Akaike information criterion;
- BIC: to get the Bayesian information criterion.

#### <span id="page-7-0"></span>Value

An object of class gbmt, including the following components:

- call: list including details on the call.
- prior: vector including the estimated prior probabilities.
- beta: list of matrices, one for each group, including the estimated regression coefficients.
- Sigma: list of matrices, one for each group, including the estimated covariance matrix of the indicators.
- posterior: matrix including posterior probabilities.
- Xmat: the model matrix employed for each indicator in each group.
- fitted: list of matrices, one for each group, including the estimated group trajectories.
- reg: list of objects of class lm, one for each group and each indicator, including the fitted regressions.
- assign: vector indicating the assignement of the units to the groups.
- assign.list: list indicating the assignement of the units to the groups.
- logLik: log-likelihood of the model.
- npar: total number of free parameters in the model.
- ic: information criteria for the model (see Magrini, 2022 for details.
- appa: average posterior probability of assignments (APPA) for the model.
- data.orig: data provided to argument data.
- data.scaled: data after normalization.
- data.imputed: data after imputation of missing values, equal to data.orig if there are no missing data.
- em: matrix with one row for each run of the EM algorithm, including log-likelihood, number of iterations and convergence status (1=yes, 0=no).

#### References

A. Magrini (2022). Assessment of agricultural sustainability in European Union countries: A groupbased multivariate trajectory approach. *Advances in Statistical Analysis*, published online: March 2022. DOI: 10.1007/s10182-022-00437-9

#### See Also

[plot.gbmt;](#page-8-1) [predict.gbmt.](#page-12-1)

#### Examples

```
data(agrisus2)
```

```
# names of indicators (just a subset for illustration)
varNames <- c("TFP_2005", "NetCapital_GVA",
  "Income_rur", "Unempl_rur", "GHG_UAA", "GNB_N_UAA")
```
#### <span id="page-8-0"></span>plot.gbmt 9

```
# model with 2 degrees and 3 groups using the imputed dataset
# - log ratio to the mean is used as normalisation (scaling=4), thus values
# represent relative changes with respect to country averages (see Magrini, 2022)
# - by default, standardization (scaling=2) is used.
m3_2 <- gbmt(x.names=varNames, unit="Country", time="Year", d=2, ng=3, data=agrisus2, scaling=4)
## NOT RUN: same model with multiple random restarts
#m3_2r <- gbmt(x.names=varNames, unit="Country", time="Year", d=2, ng=3, data=agrisus2,
# scaling=4, nstart=10)
# resulting groups
m3_2$assign.list
# estimated group trajectories
m3_2$fitted
# summary of regressions by group
summary(m3_2)
# fit a model with 4 groups
m4_2 <- gbmt(x.names=varNames, unit="Country", time="Year", d=2, ng=4, data=agrisus2,
  scaling=4)
rbind(m3_2$ic, m4_2$ic) ## comparison
```
<span id="page-8-1"></span>

plot.gbmt *Graphics for a group-based multivariate trajectory model*

#### Description

Visualization of estimated and predicted trajectories.

#### Usage

```
## S3 method for class 'gbmt'
plot(x, group=NULL, unit=NULL, x.names=NULL, n.ahead=0, bands=TRUE, conf=0.95,
 observed=TRUE, equal.scale=FALSE, trim=0, ylim=NULL, xlab="", ylab="", titles=NULL,
  add.grid=TRUE, col=NULL, transparency=-1, add.legend=TRUE, pos.legend=c(0,0),
  cex.legend=0.6, mar=c(5.1,4.1,4.1,2.1), ...)
```
#### Arguments

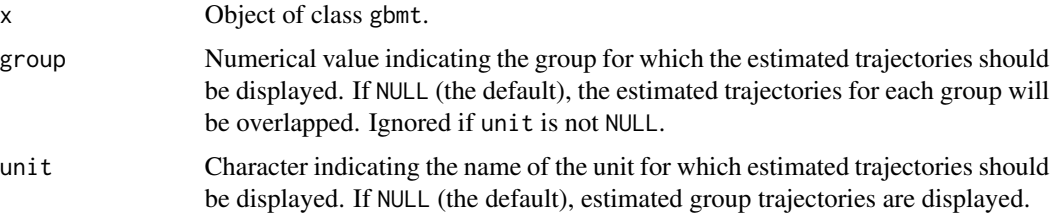

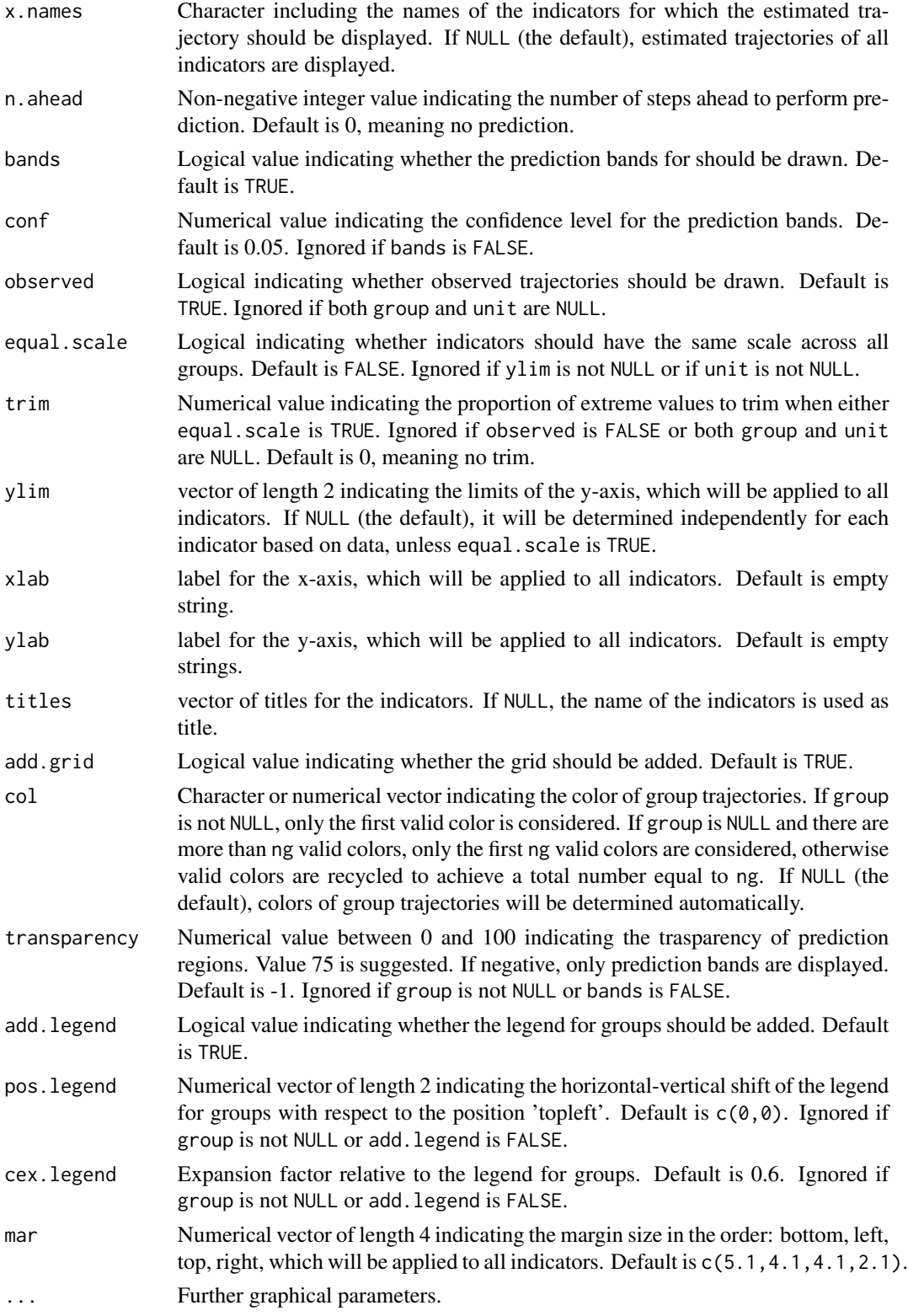

<span id="page-10-0"></span>posterior that the contract of the contract of the contract of the contract of the contract of the contract of the contract of the contract of the contract of the contract of the contract of the contract of the contract of

#### Value

No return value.

#### Note

If unit is not NULL, values are back transformed to the original scales of indicators.

#### See Also

[gbmt.](#page-4-1)

#### Examples

data(agrisus2)

```
# names of indicators (just a subset for illustration)
varNames <- c("TFP_2005", "NetCapital_GVA",
  "Income_rur", "Unempl_rur", "GHG_UAA", "GNB_N_UAA")
# model with 2 polynomial degrees and 3 groups
m3_2 <- gbmt(x.names=varNames, unit="Country", time="Year", d=2, ng=3, data=agrisus2, scaling=4)
# group trajectories including 3 steps ahead prediction
mar0 < -c(3.1, 2.55, 3.1, 1.2)plot(m3_2, n.ahead=3, mar=mar0) ## overlapped groups
plot(m3_2, group=1, n.ahead=3, mar=mar0) ## group 1
plot(m3_2, group=2, n.ahead=3, mar=mar0) ## group 2
plot(m3_2, group=3, n.ahead=3, mar=mar0) ## group 3
# same scale to ease comparisons
plot(m3_2, n.ahead=3, mar=mar0, equal.scale=TRUE)
plot(m3_2, group=1, n.ahead=3, mar=mar0, equal.scale=TRUE, trim=0.05)
plot(m3_2, group=2, n.ahead=3, mar=mar0, equal.scale=TRUE, trim=0.05)
plot(m3_2, group=3, n.ahead=3, mar=mar0, equal.scale=TRUE, trim=0.05)
# overlapped groups with transparency
plot(m3_2, group=1, n.ahead=3, mar=mar0, equal.scale=TRUE, trim=0.05,
  transparency=80)
# trajectories including 3 steps ahead prediction for unit 'Italy'
plot(m3_2, unit="Italy", n.ahead=3, transparency=80)
```
<span id="page-10-1"></span>posterior *Posterior probabilities based on a group-based multivariate trajectory model*

#### **Description**

Computation of posterior probabilities for new units.

#### Usage

posterior(x, newdata=NULL)

#### Arguments

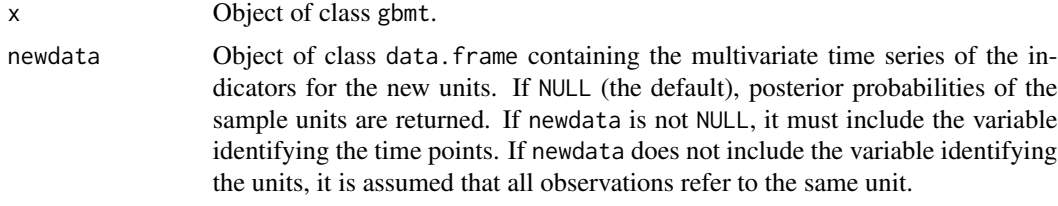

#### Value

An object of class data.frame with one entry for each unit, containing the posterior probability of each group for that unit.

#### Note

Data in newdata must be expressed on the original scale of the indicators. Normalisation is applied internally.

#### See Also

[gbmt.](#page-4-1)

#### Examples

```
data(agrisus2)
# names of indicators (just a subset for illustration)
varNames <- c("TFP_2005", "NetCapital_GVA",
  "Income_rur", "Unempl_rur", "GHG_UAA", "GNB_N_UAA")
# model with 2 polynomial degrees and 3 groups
m3_2 <- gbmt(x.names=varNames, unit="Country", time="Year", d=2, ng=3, data=agrisus2, scaling=4)
# pretend that 'Italy' is a new unit
posterior(m3_2, newdata=agrisus2[which(agrisus2$Country=="Italy"),])
# consider only the last 3 years
posterior(m3_2, newdata=
  agrisus2[which(agrisus2$Country=="Italy"&agrisus2$Year>=2016),]
  \lambda# provide more than one new unit
posterior(m3_2, newdata=
  agrisus2[which(agrisus2$Country%in%c("Italy","Austria","Greece")),]
  )
```
<span id="page-12-1"></span><span id="page-12-0"></span>

#### Description

Computation of in-sample and/or out-of-sample prediction of trajectories.

#### Usage

```
## S3 method for class 'gbmt'
predict(object, unit=NULL, n.ahead=0, bands=TRUE, conf=0.95, in.sample=FALSE, ...)
```
#### Arguments

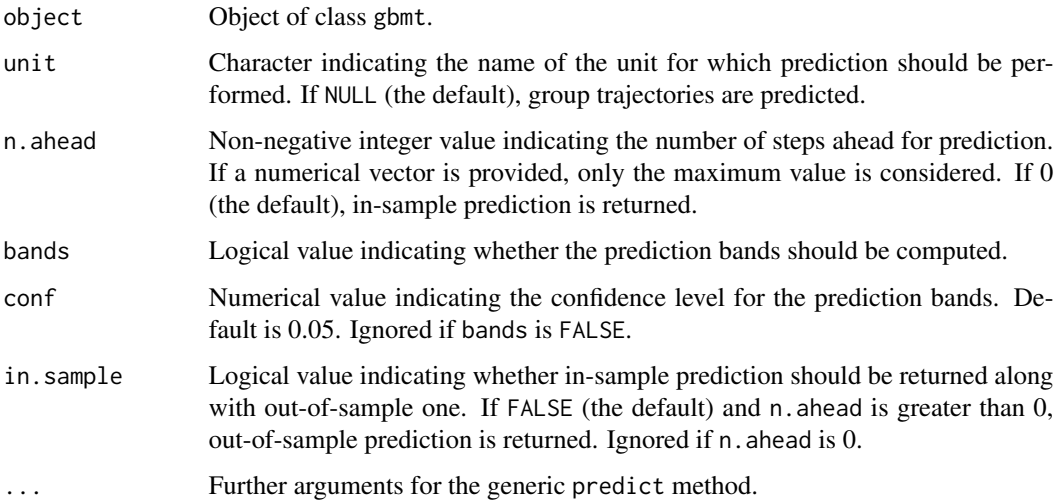

#### Value

If unit is NULL, a list with one component for each group, including a list with one object of class data. frame for each indicator. Otherwise, a list with one object of class data. frame for each indicator. Each of these dataframes has one column containing point predictions if bands=FALSE, otherwise three columns containing point predictions and their respective predictive bands.

#### Note

If unit is not NULL, values are back transformed to the original scales of indicators.

#### See Also

[gbmt.](#page-4-1)

#### Examples

```
data(agrisus2)
```

```
# names of indicators (just a subset for illustration)
varNames <- c("TFP_2005", "NetCapital_GVA",
  "Income_rur", "Unempl_rur", "GHG_UAA", "GNB_N_UAA")
# model with 2 polynomial degrees and 3 groups
m3_2 <- gbmt(x.names=varNames, unit="Country", time="Year", d=2, ng=3, data=agrisus2, scaling=4)
# 3 steps ahead prediction of group trajectories
predict(m3_2, n.ahead=3)
predict(m3_2, n.ahead=3, in.sample=TRUE) ## include in-sample prediction
# 3 steps ahead prediction for unit 'Italy'
predict(m3_2, unit="Italy", n.ahead=3)
predict(m3_2, unit="Italy", n.ahead=3, in.sample=TRUE) ## include in-sample prediction
```
# <span id="page-14-0"></span>Index

agrisus, [3,](#page-2-0) *[5](#page-4-0)* agrisus2, *[4](#page-3-0)*, [4](#page-3-0) gbmt, *[2](#page-1-0)*, [5,](#page-4-0) *[11](#page-10-0)[–13](#page-12-0)* gbmt-package, [2](#page-1-0)

plot.gbmt, *[2](#page-1-0)*, *[7,](#page-6-0) [8](#page-7-0)*, [9](#page-8-0) posterior, *[2](#page-1-0)*, [11](#page-10-0) predict.gbmt, *[2](#page-1-0)*, *[7,](#page-6-0) [8](#page-7-0)*, [13](#page-12-0)